# **USO DO SENSORIAMENTO REMOTO E GEOPROCESSAMENTO NO MAPEAMENTO DE USO DA TERRA NO EXTREMO SUL DA BAHIA1**

*Thiara Messias de ALMEIDA2 Ana Maria Souza dos Santos MOREAU3 Mauricio Santana MOREAU3 Ednice de Oliveira FONTES3*

#### **Resumo**

Objetivou-se, no presente estudo, analisar as modificações nos padrões de uso da terra decorrentes da introdução da eucaliptocultura no Extremo Sul da Bahia nos últimos vinte anos, identificar as áreas para possível expansão deste cultivo, bem como, os conflitos em Áreas de Preservação Permanente. Para tal, utilizou-se imagens do Sistema Landsat 5 TM (Tematc Mapper), colorida, bandas 1, 2, 3, 4 e 5 para o ano de 1986, 1996 e 2007, observando propriedades básicas das imagens de satélite como: cor, textura, tonalidade, forma, limites e contexto. Os mapas foram gerados na escala de 1:250.000, utilizando os softwares ArcGIS 9.2 e Erdas Imagine 9.1. Pela resolução da imagem do satélite Landsat 5 (30 m) foram definidas às classes de uso: matas, silvicultura, pastagens/agricultura, cobertura de nuvens e zona de sombra. No período analisado, houve expansão da eucaliptocultura (378%) e redução das áreas de mata (-20%) e pastagem/agricultura (-2,5%). No entanto, esta forma de uso configura-se como a dominante, ocupando 68% das terras do Extremo Sul da Bahia. A zona oeste caracteriza-se como prioritária para a expansão dos plantios de eucalipto na região, pelas vastas áreas de pastagens e em sua maioria degradadas.

Palavras-chave: Meio ambiente. Geoprocessamento. Solo.

### **Abstract**

#### **Use of remote sensing and geoprocessamento in mapping of land use in the far south in the Bahia**

The aim of the present study was to analyze the land use pattern changes resulting from the introduction of Eucalyptus planting in the farthest South Bahia in the last twenty years, identifying areas for potential expansion of this cultivation, as well as the conflicts in Areas of Permanent Conservation. For this purpose, we used colored images of Landsat 5 TM System (Tematc Mapper), bands 1, 2, 3, 4 and 5 for the years 1986, 1996 and 2007, observing basic properties of the satellite images as color, texture, tone, shape, limits and context. The maps were generated on a scale of 1:250,000, using the ArcGIS 9.2 and Erdas Imagine 9.1 software. The use of classes was determined by imaging's resolution of the Landsat 5 (30 m) satellite: forests, silviculture, pasture / agriculture, cloud cover, and shadow zone. During the period analyzed, there was an expansion in Eucalyptus planting (378%), and reduction of forest areas (-20%), and pasture / agriculture (-2.5%). However, this type of use appears as the dominant, occupying 68% of land in the farthest South of Bahia. The Western zone is characterized as a priority for the expansion of eucalyptus planting in the region, due to the vast pasture areas and the mostly degraded.

**Key words:** Environment. Geoprocessing. Soil.

<sup>&</sup>lt;sup>1</sup> Parte da Dissertação de Mestrado da primeira autora em Desenvolvimento Regional e Meio Ambiente (PRODEMA/UESC).

<sup>&</sup>lt;sup>2</sup> Geógrafa, Professora MSc. da Rede Pública de Ensino do Estado da Bahia, E-mail: thiarageo@yahoo.com.br

<sup>3</sup>Professores da Universidade Estadual de Santa Cruz - UESC/DCAA E-mails: (amoreau@uesc.br; mmoreau@uesc.br e ednice@uesc.br).

## **INTRODUÇÃO**

O cultivo do eucalipto, voltado para exportação de celulose, começou a ser estimulado pelo Governo Federal através de políticas públicas na década de 70. Atualmente, as atividades ligadas ao setor florestal são responsáveis por 5% do PIB brasileiro (ROCHADELLI, 2008). Em 2008, o paÌs se tornou o quarto produtor de celulose no *ranking* mundial, com uma produção de mais de 12,8 milhões de toneladas, destacando que 100% dessa produção provem de florestas plantadas, principalmente eucalipto, alcançando hoje a maior produtividade do mundo (BRACELPA, 2008). Um dos fatores que levou o Brasil a se destacar foram às condições edafoclimáticas privilegiadas para o desenvolvimento de bases florestais para produção de celulose.

A instalação, nos anos 80, na região do Extremo Sul da Bahia das primeiras empresas de produção de papel e celulose (CAR, 1994 e SEI 2002) deu-se pelo menor preço da terra, a facilidade do escoamento da produção pelo porto de Vitória - ES, a disponibilidade de mãode-obra e a existência de grandes extensões de terras com pastagens degradadas.

O Extremo Sul da Bahia se configura como um dos maiores pólos de produção de celulose do mundo. No entanto, a despeito da capacidade produtiva da região e dos recursos financeiros gerados pelo setor florestal na produção de papel e celulose, não se pode negar que o crescimento do setor demandará novas áreas e conseqüentemente substituição dos usos da terra atual por eucalipto. Gonçalves (1992) salienta que a produção de papel e celulose implica na ocupação intensiva do espaço promovendo uma reestruturação da organização social, econômica, cultural e das relações entre o homem e os recursos naturais.

Quanto a utilização dos recursos naturais e a dinâmica do uso da terra no Extremo Sul da Bahia, poucos são os trabalhos nesta área, podendo ser citado o de Carvalho et al., (1994). Segundo estes autores, em 1945 a região apresentava dois milhões de hectares de florestas e em 1990, apenas 164.825 ha de remanescente da vegetação natural, ou seja, 8,24% do que se constatou no ano de 1945.

O conhecimento atualizado das formas de utilização e ocupação dos solos, bem como seu uso histórico, tem sido um fator indispensável ao estudo dos processos que se desenvolvem na região, tornando-se de fundamental importância, na medida em que os efeitos de um manejo inadequado dos recursos naturais causam sua degradação. Os processos de erosão intensos, desertificação, inundações e assoreamentos de cursos d'áqua têm sido exemplos cotidianos deste manejo inadequado.

Assim, este trabalho teve como principais objetivos analisar as modificações nos padrões de uso da terra decorrentes da introdução da eucaliptocultura no Extremo Sul da Bahia nos últimos vinte anos, bem como, identificar as áreas para possível expansão deste cultivo dentro da região.

## **MATERIAL E MÉTODOS**

### *£rea de estudo*

A área de estudo compreende a região econômica do Extremo Sul da Bahia, de acordo com a divisão realizada pela Superintendência de Estudos Econômicos e Sociais da Bahia - SEI (2007), e localiza-se entre as coordenadas geográficas de 15°45' a 18°30' de latitude Sul e de  $30^{\circ}50'$  a  $40^{\circ}40'$  de longitude Oeste, com uma área de aproximadamente 30.420 km<sup>2</sup>, representando 5,42% do total do território estadual (CEI, 1992).

É composta por 21 municípios: Alcobaça, Belmonte, Caravelas, Eunápolis, Guaratinga, Ibirapuã, Itabela, Itagimirim, Itapebi, Itamarajú, Itanhém, Jucuruçu, Lajedão, Medeiros Neto, Região Extremo Sul da Bahia

40°0'0"W

Guaratinga

39°30'0"W

Itapeb

Itagiminim

Eunápolis

39°0'0"W

Belmonte

a Cruz Cat

Porto Seg

Mucuri, Nova Viçosa, Porto Seguro, Prado, Santa Cruz de Cabrália, Teixeira de Freitas e Vereda (Figura 1).

S.0.0.91

40°30'0"W

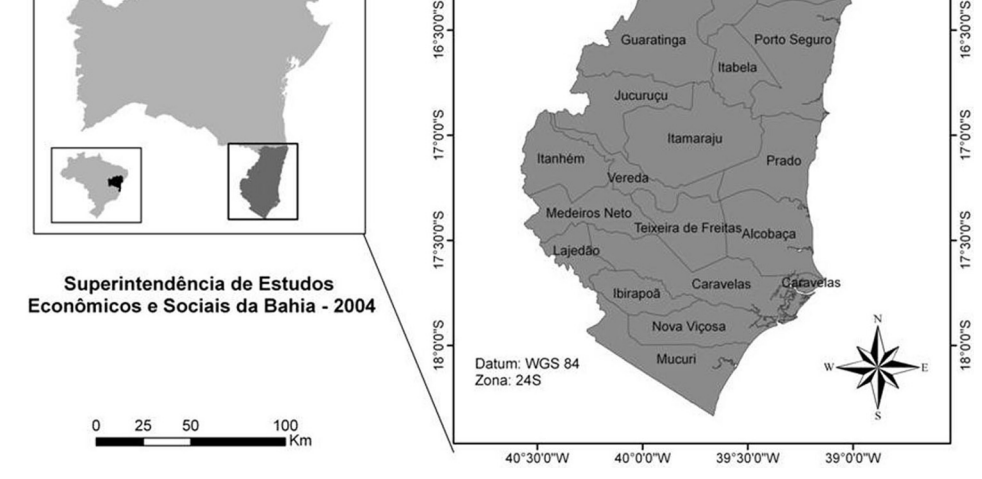

Figura 1 - Mapa da Região do Extremo Sul da Bahia e os seus municípios

### *Tratamento e classificaÁ"o de imagens para elaboraÁ"o de usos da terra*

Para o mapeamento do uso da terra foram realizados downloads de imagens de satÈlite, disponibilizadas gratuitamente no site do INPE (Instituto Brasileiro de Pesquisas Espaciais), na secção DGI (Divisão de Geração de Imagens) que é responsável pela recep $c$ ão, processamento e distribuição de imagens dos satélites Landsat e Cbers.

Foram utilizadas imagens do Sistema Landsat 5 TM (Tematc Mapper) escala original 1: 350.000, colorida, bandas 1, 2, 3, 4 e 5 para o ano de 1986, 1996 e 2007, sendo um total de 5 imagens das Ûrbitas/pontos: 215/71, 215/72, 215/73, 216/71 e 216/72, onde se gerou mapas na escala de 1:250.000. A composição colorida de imagens utilizada foi a 3B4G5R. Na seleção das imagens de satélites buscaram-se aquelas que apresentavam a menor cobertura de nuvens para os períodos selecionados. Os mapas foram elaborados utilizando os Sistemas de Informações Geográficas (SIG's), por meio dos *softwares* ArcGIS 9.2 e Erdas Imagine 9.1. Nesse processo, utilizou-se para o mapeamento, a interpretação de propriedades básicas das imagens de satÈlites no sensoriamento remoto como: tonalidade, cor, textura, forma, limites e contexto.

Posteriormente, foi elaborada a composição colorida das bandas e o georreferenciamento das imagens no programa ArcGIS 9.2, utilizando a rede hidrográfica da base de dados da SEI (2004). No ambiente de trabalho do *software* Erdas Imagine 9.1 procedeu-se a coleta de amostras espectrais para a realização da classificação supervisionada. Este tipo de classificação foi escolhido pela grande extensão territorial da área em

S.0.0.91

estudo, mais de três milhões de hectares. Devido à resolução da imagem do satélite Landsat 5 (30 m) foram atribuídas para classificação, cinco classes:

- Matas: estão incluídos nesta categoria os remanescentes florestais, vegetação secundária, cabruca, mangues, restingas, áreas que apresentavam qualquer tipo de cobertura florestal mais significativa;
- · Silvicultura: áreas que estão sendo ocupadas pelos cultivos de eucalipto;
- $\bullet$  Pastagens/Agricultura: corresponde a toda área com cultivos, áreas destinadas à criação de gado bovino, áreas degradadas e abertas pelo desmatamento;
- Cobertura de nuvens: área que no momento em que foi imagiada apresentava cobertura de nuvem, o que dificultou a classificação de uso da terra;
- Zona de sombra: área que apresentava sombra devido à cobertura de nuvens;

As amostras espectrais foram submetidas ao processo de classificação de Máxima Verossimilhança (MV). Para medir a acurácia dos resultados obtidos com a classificação foi utilizado o Õndice Kappa (IK), que varia de 0 a 1, disponibilizado no software Erdas 9.1, que mede a quantidade de acertos do mapeamento quando comparado com informações de campo. A tabela 1 apresenta os intervalos de valores que identificam a qualidade da classificação, relacionada aos resultados estatísticos de Kappa.

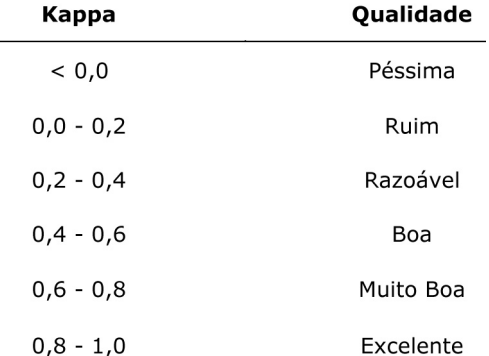

#### Tabela 1 - Intervalos de valores do Índice Kappa e suas respectivas **avaliaÁıes da qualidade dos resultados**

Fonte: Landis e Koch (1977).

Para eliminar pequenas áreas dos mapas, melhorando o aspecto visual e realizar os ajustes para adequar a escala do mapa ao tamanho dos polígonos que foram apresentados nos mapas, aplicou-se o método da área mínima mapeável (Figura 2).

A área mínima mapeável é por definição determinada pelas menores dimensões que podem ser legivelmente delineadas no mapa. Para exclusão das áreas menores que este limite, que é de 0,4 cm<sup>2</sup>, inicialmente foi identificado o valor em metros das áreas que no mapa apresentariam 0,4 cm<sup>2</sup>. Desta forma, na escala de trabalho do mapa, que é de  $1:250.0000$ , as áreas com menos de 25 ha foram suprimidas, incorporando-a a classe que apresentou um polígono de tamanho maior ao seu lado. Esta operação foi realizada na ferramenta Spatial Analisty do *software* ArcGIS 9.2. Esta técnica já foi utilizada por diversos autores como Bastos (2007), EMBRAPA (2004) e Teixeira et al. (2006).

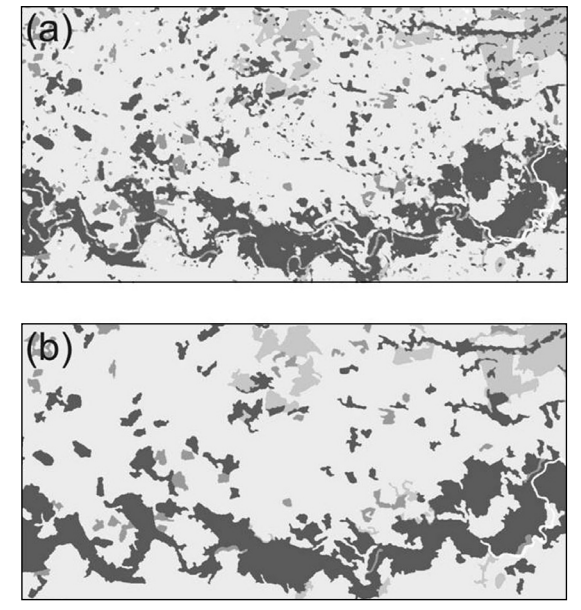

Figura 2 - Ajuste realizado através da técnica cartográfica de **Área Mínima Mapeável, (a) antes e (b) depois** 

Após o processo de classificação das categorias de usos da terra, no ArcGIS 9.2 calculou-se as áreas referentes a cada uso da terra.

Com o objetivo de reconhecimento da área, registro fotográfico e coleta de pontos para verificação do uso da terra, das classes de uso e checagem dos mapas, realizou-se trabalho de campo no qual foram percorridos 15 municípios da região: Alcobaça, Caravelas, Eunápolis, Guaratinga, Itabela, Itapebi, Itagimirim, Itamaraju, Lajedão, Medeiros Neto, Mucuri, Nova Viçosa, Porto Seguro, Prado e Teixeira de Freitas. Os pontos de usos da terra para posterior verificaÁ"o das classes foram obtidos usando um GPS e *palm top* modelo MioP350, o qual permite o uso do *software* ArcPad 7.1 para posterior integração dos dados com o ArcGIS 9.2.

## **RESULTADOS E DISCUSSÃO**

#### *Uso da terra no Extremo Sul da Bahia*

A região do Extremo Sul da Bahia era originalmente composta por dois tipos de vegetação a floresta ombrófila e a floresta estacional. A ação humana desenfreada, com o intuito de extrair riquezas naturais da região e conversão de áreas de mata em terras agrícolas, quase acabou com a cobertura vegetal original, incluindo as matas em torno das nascentes e reduzindo o habitat natural de várias espécies.

A Mata Atlântica é um *hotspots* da conservação mundial, um dos mais importantes pontos de grande biodiversidade e endemismo do planeta, encontra-se bastante ameaçada, especialmente neste trecho da região do Extremo Sul da Bahia, onde se localiza o Corredor Central da Mata Atlântica (YOUNG, 2005).

A retirada de madeira na década de 1970 abriu espaço para a expansão das pastagens (pecuária) e agricultura. Assim, em 1986 a maior parte do Extremo Sul da Bahia  $(69,3\%)$  já era ocupada por estas formas de uso (Tabela 2 e Figura 3), com redução de apenas 2,5% (62.282,4 ha) da área em 21 anos (Figuras 4 e 5). Por outro lado, a área com remanescentes florestais, no mesmo período, diminuiu para pouco mais que 158.830 hectares, ou seja, redução 2,6 vezes maior que a encontrada para o uso pastagem/agricultura. Os remanescentes florestais encontram-se distribuídos em fragmentos pequenos e descontínuos, incapazes de sustentar a riqueza vegetal e animal que existia no início da década de 1970. A conseqüência disso é que em 2007 o Extremo Sul da Bahia registrava apenas 20,8% de sua área coberta por floresta (Tabela 2 e Figura 5), o que permite observar que houve uma redução de 20% em 21 anos.

No entanto, a área com cultivo de eucalipto que era de apenas 2,4% (77.932,09 ha) em 1986, aumentou para 11,49% (365.186,43) em 2007, ou seja, aumento de 46,85 vezes na área plantada para o período analisado.

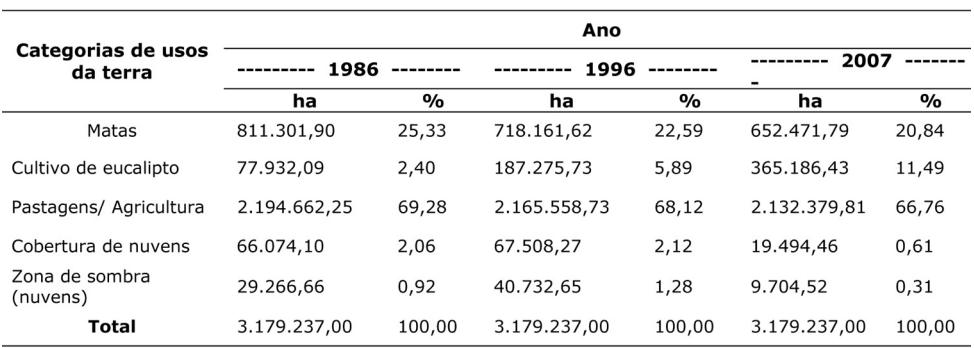

#### Tabela 2 - Dinâmica do uso da terra no Extremo Sul da Bahia **no perÌodo de 1986/2007**

O cultivo do eucalipto se expandiu no Extremo Sul da Bahia em decorrência do crescente desmatamento da região desde o ano de 1980. O desmatamento de cerca de 70% da Mata Atlântica para uso com pasto, ocasionou áreas abertas que propiciariam o reflorestamento.

De acordo com dados da tabela 2, as diferentes tipologias de uso da terra apresentaram redução da área ocupada, exceto o cultivo de eucalipto onde se registrou crescimento para o período analisado (1986-2007) de 378%. Esta forma de uso avançou pela região ocupando áreas de pastagens/agricultura e matas (Figuras 3, 4 e 5), ocupando hoje mais de 360 mil hectares, representando 11,49% da área da região.

No período de 1986-2007, a categoria pastagens/agricultura apresentou diminuição de 2,5%. De um lado verifica-se que, ao mesmo tempo em que houve diminuição da mata, estas áreas foram incorporadas às áreas degradadas e de pastagens, e as mesmas cederam lugar para o avanço da eucaliptocultura. O uso da terra com matas sofreu maior redução para o período pesquisado, onde concomitantemente, o cultivo de eucalipto apresentou evidente expansão, ocupando esses espaços (Tabela 2 e Figuras 3, 4 e 5).

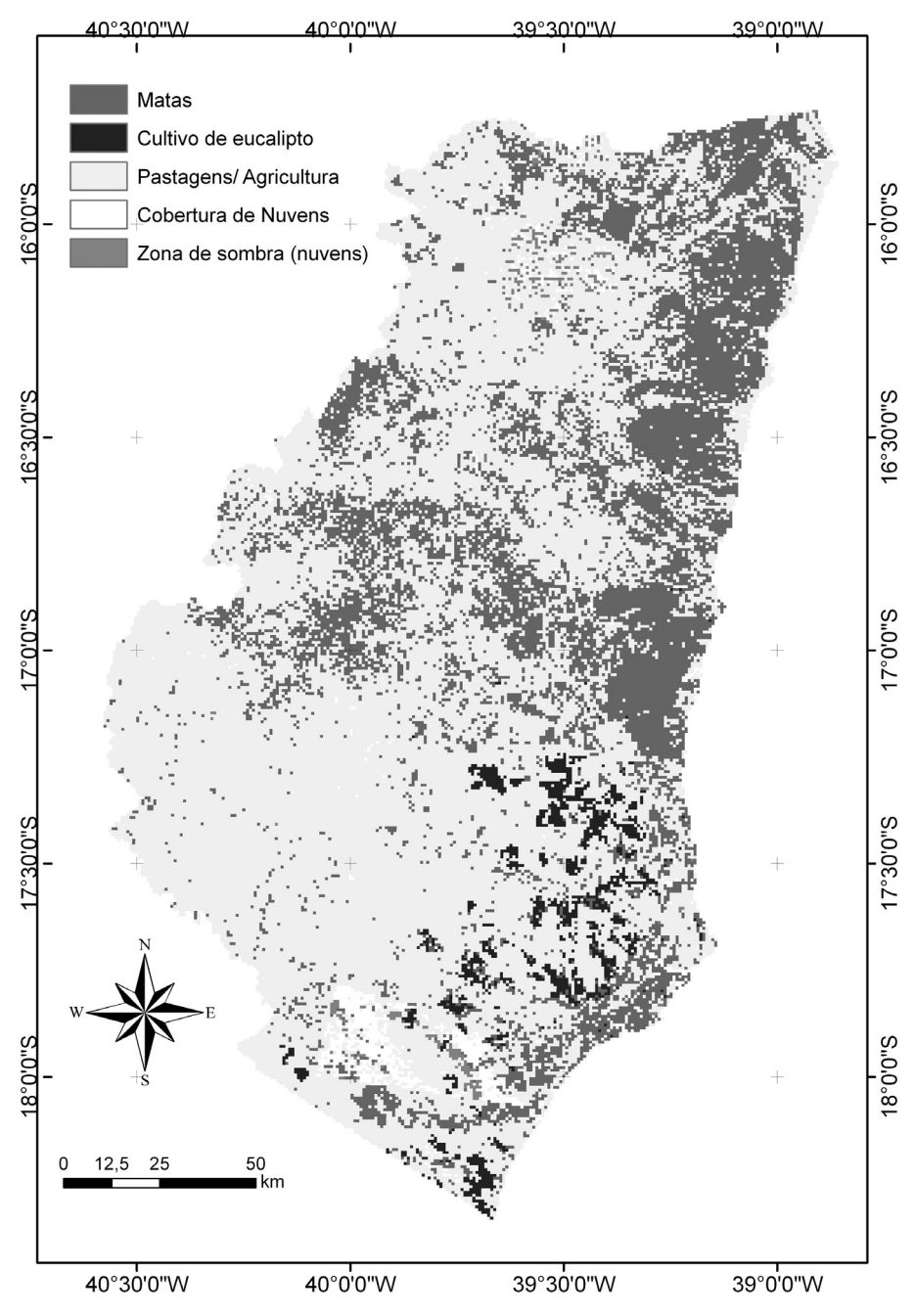

Figura 3 - Formas de uso da terra do Extremo Sul da Bahia em 1986

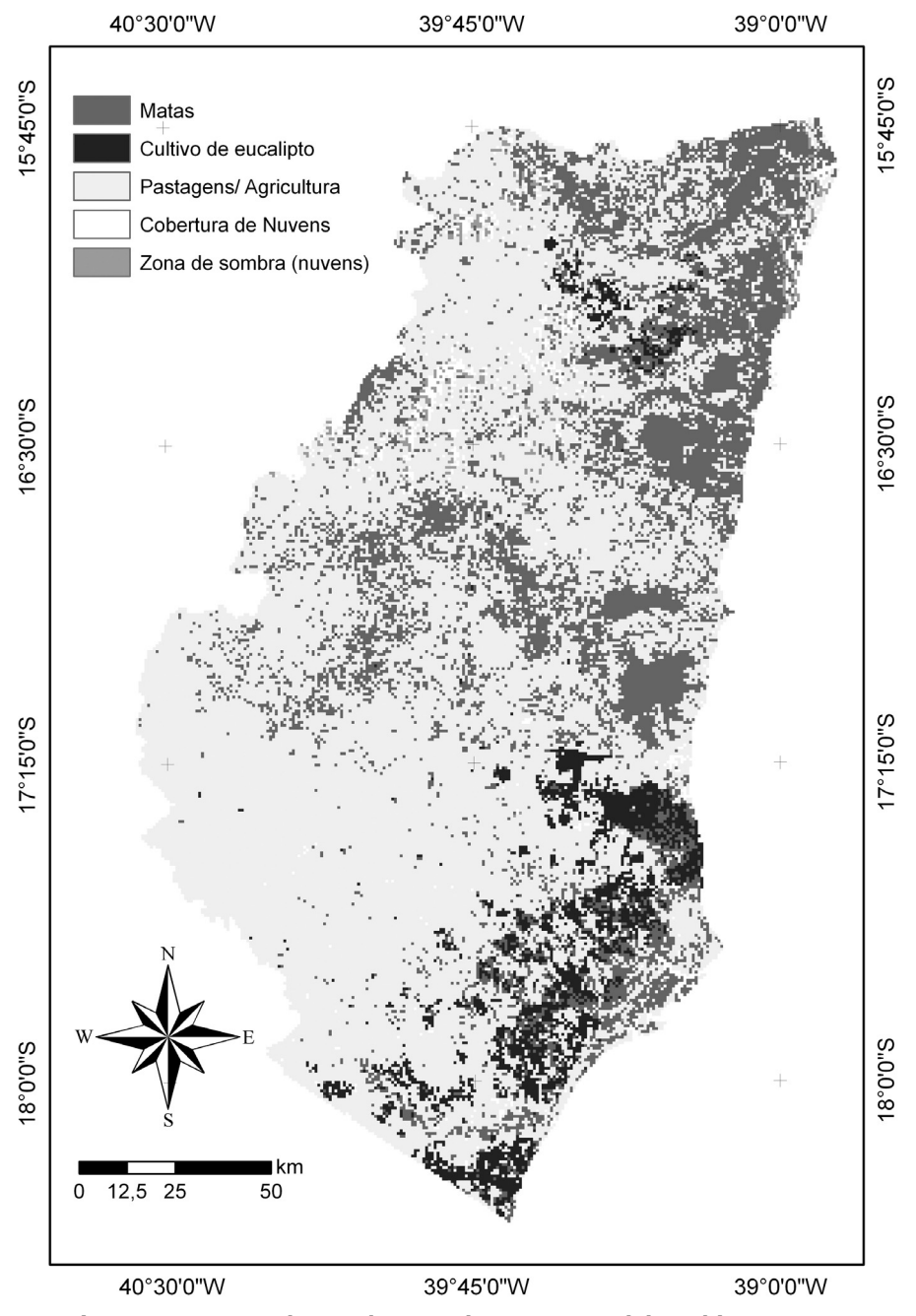

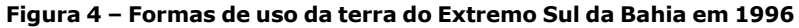

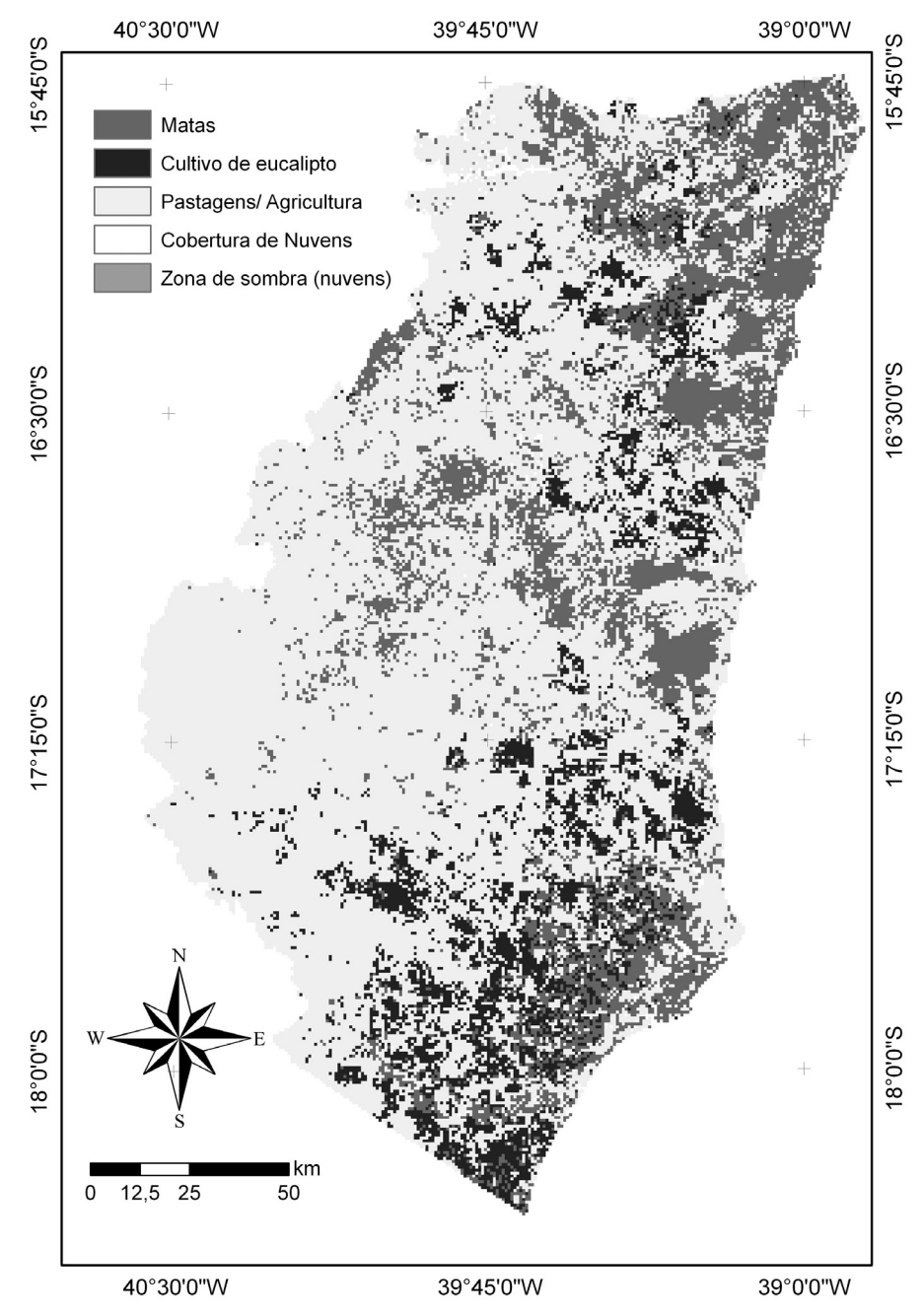

Figura 5 - Formas de uso da terra do Extremo Sul da Bahia em 2007

A atual configuração sócio-espacial do Extremo Sul da Bahia pode ser explicada pelo processo histórico de ocupação e povoamento, que no último século esteve fortemente relacionada com a pecuária.

Neste sentido, vale salientar que o uso com pastagens agrega o maior número de terras possÌvel, se tornando uma atividade altamente concentradora. A maior parte do gado ainda È criada no sistema extensivo, onde os animais permanecem soltos no pasto.

Em trabalho de campo foi observado que as áreas de mata estão sendo devastadas para a formação de pastagens e que a maioria das áreas com criação de gado bovino encontra-se totalmente degrada, o que compromete a produtividade da mesma e qualidade ambiental, conforme pode ser observado na figura 6.

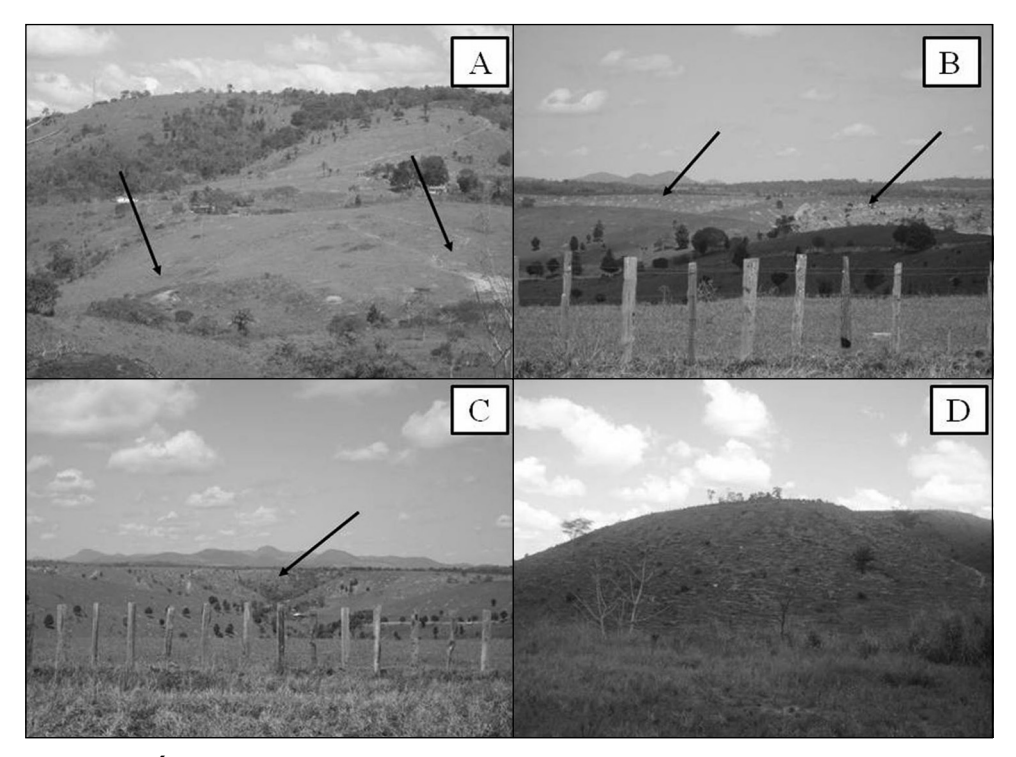

Figura 6 - Áreas com pastagens degradadas, Extremo Sul da Bahia. A - Cicatrizes erosivas no solo; B - Extensa área com pastagem e exposição do solo; **C ñ Desmatamento em encosta em anfiteatro; D - Utilização de morros com pastagem** 

O cultivo de eucalipto é uma atividade econômica recente no cenário regional, mas começa a preocupar, pois, o plantio intenso de extensas florestas homogêneas acaba criando uma pressão muito grande sobre os recursos naturais da região, especialmente a Mata Atlântica.

Segundo Batista et al., (2006) o avanço dos plantios de eucalipto propiciam, indiretamente, o desmatamento uma vez que, os pecuaristas vendem suas terras em áreas de pastos supervalorizadas (Extremo Sul da Bahia) e se instalam em outras regiões onde o

preço da terra é menor, desmatando as áreas para formação de novos pastos. Segundo Joly (2007), a valorização do hectare na região, após a introdução da eucaliptocultura, chegou a 267%.

Martha Jr (2008a; 2008b) afirma que as mudanças nos padrões de uso da terra, em última análise, são efetivadas por duas estratégias: a extensificação, que consiste na expansão da área cultivada e a intensificação que envolve o aumento da produtividade em áreas já desmatadas.

Partindo desse pressuposto, verifica-se que na região do Extremo Sul da Bahia os desmatamentos abriram espaço para uma extensificação das atividades agropecuárias. Assim, ocorreram processos de extensificação e intensificação com a expansão da eucaliptocultura.

No caso especÌfico deste uso da terra, esses dois processos coexistem em um mesmo espaço e se desenvolvem de formas complementares. As empresas de celulose precisam atender a uma demanda do mercado capitalista cada vez mais crescente. Pode-se afirmar que, o espaço rural regional num curto período de 30 anos sofreu profundas "mutações" em seus sistemas produtivos, ocorrendo uma intensificação em capital através da intensiva aplicação da técnica e, extensificação produtiva com o avanço de uma forma de uso da terra (eucalipto) em detrimento de outras.

Pela extensão territorial do Extremo Sul da Bahia, mais de três milhões de hectares, diversidade de atividades econômicas desenvolvidas nos 21 municípios, bem como, aptidões de atividades bem definidas, Fontes (2007) propôs uma divisão econômica da região em três zonas: zona litorânea (celulose e turismo); zona central (pecuária, eucalipto) e zona oeste (pecuária, café e cacau) (Figura 7). Assim, a dinâmica no uso da terra da região foi retratada utilizando-se a forma de agrupamento das atividades econômicas conforme preconizado pela referida autora.

Dessa forma, o agrupamento dos dados relacionados às atividades ligadas ao uso da terra, trouxe importantes informações, quando observados a espacialização dos dados dentro da região, o que permitiu compreender melhor a dinâmica de uso da terra e a organização econômica do Extremo Sul da Bahia.

Quando analisado os dados de uso da terra, observando sua dinâmica espaço-temporal através da divisão regional em zonas econômicas, verificou-se que o processo de extensificação e intensificação para o uso com eucalipto ocorreu com maior intensidade na zona litorânea. Na década de 1980 a zona litorânea apresentava 91,5% do total do plantio de eucalipto do Extremo Sul da Bahia (Tabela 3) e 62,6% da área de mata pertencia a esta mesma zona.

Em 1986 a zona oeste concentrava a segunda maior área de mata pelo fato de possuir também a maior quantidade de municípios. Mais de 82% da área era utilizada com pastagens, sendo esta a zona econômica com maior área desta forma de uso na região em estudo. A zona central também apresentou grandes áreas de pastagens/agricultura, maior até que a zona litorânea e foi a segunda a concentrar a maior quantidade de plantios de eucalipto.

Em 1996 observou-se redução das áreas de mata nas três zonas (Tabela 3), com destaque para a litorânea que perdeu mais de 42 mil hectares de floresta. Em conseqüência, registrou-se aumento nas áreas de eucalipto nas zonas central  $(100,2\%)$  e oeste  $(375\%)$ . Em relação à área destinada a pastagens/agricultura, a única zona que apresentou crescimento (2%) foi a central. Em 1996 a zona oeste continuou a concentrar a maior área  $(43,8\%)$  com pastagens da região.

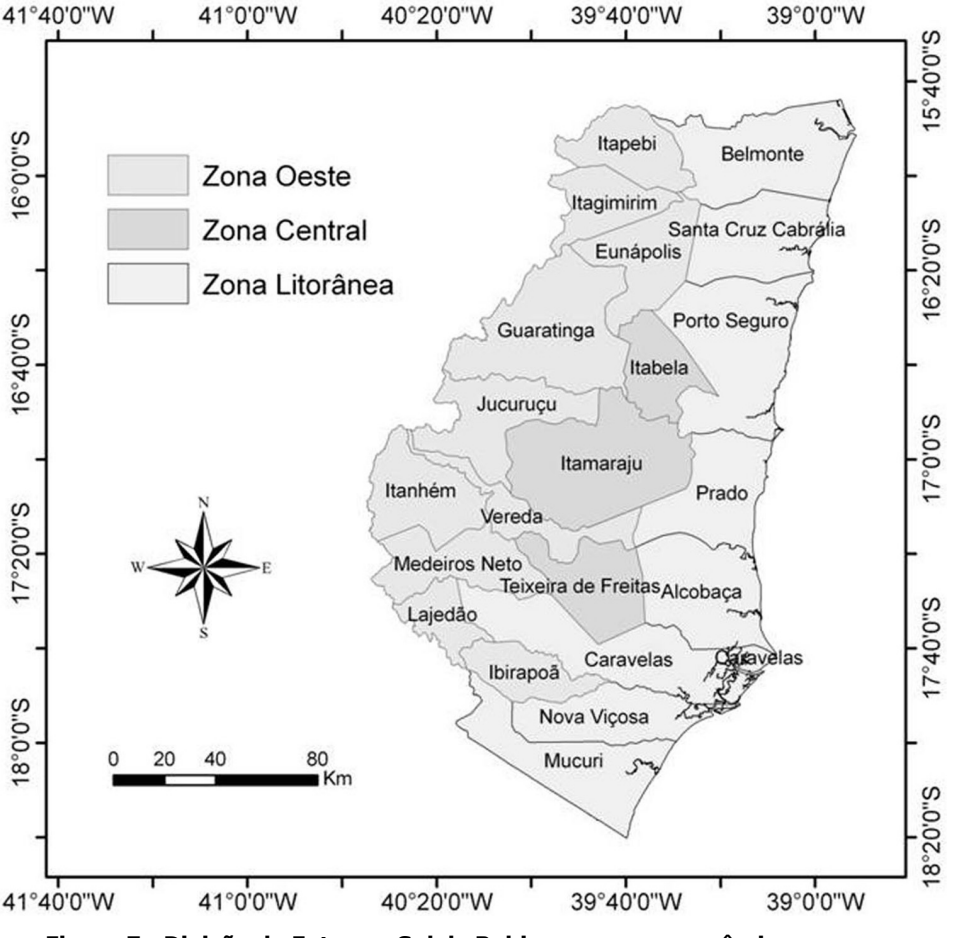

Figura 7 - Divisão do Extremo Sul da Bahia em zonas econômicas, com os respectivos municípios pertencentes a cada uma

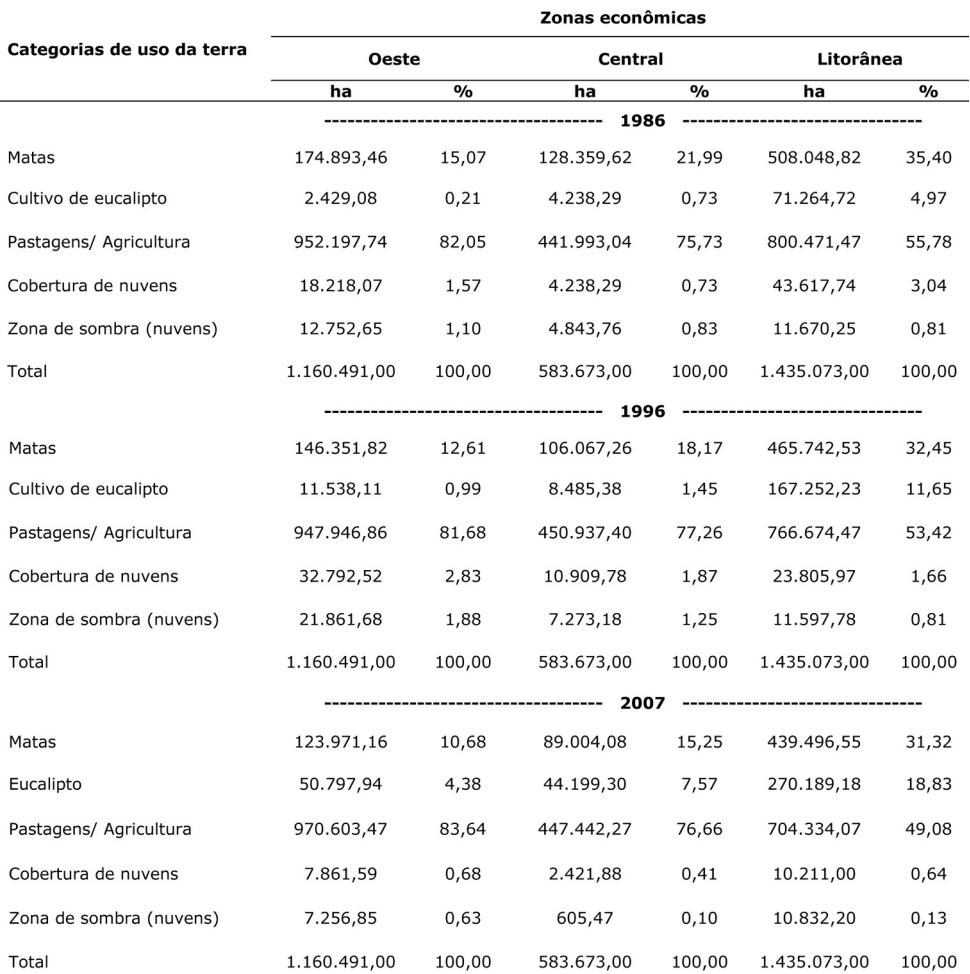

#### Tabela 3 - Categorias de uso da terra e respectivas áreas ocupadas, por zonas **econÙmicas no Extremo Sul da Bahia em 1986, 1996 e 2007**

Em 2007, o uso da terra dominante para as três zonas continuou sendo pastagens/ agricultura, com destaque mais uma vez para zona oeste que concentrou 45,5% da área com este uso (Tabela 3). A zona litorânea teve a menor ocupação com este uso, 49,08%. Em comparação ao ano de 1996, a eucaliptocultura avança e apresenta crescimento em toda região, sendo de 61,5% na zona litorânea, 420,8% na zona central e 340,2% na zona oeste. A redução da cobertura florestal foi de 5,6% para a zona litorânea, 15,3% para a zona oeste e 16,1% para a zona central.

#### Avaliação da exatidão temática do mapeamento

Após a elaboração dos mapas de uso e cobertura da terra da área em estudo foi avaliada, conforme a metodologia preconizada por Landis e Koch (1977), sua exatidão temática.

Os resultados revelam que todos os mapas elaborados apresentaram uma acurácia, segundo os referidos autores, muito boa (0,6-0,8). O maior valor do índice Kappa foi obtido para o mapeamento de 1986 (0,664) e o menor (0,601) foi o de 2007. O mapa de 1996 apresentou valor de 0,630.

Algumas dificuldades foram encontradas no mapeamento, destacando-se: identificação da resposta espectral das florestas de eucalipto, uma vez que esta é semelhante ao da mata natural; pequeno intervalo de diferença entre as assinaturas espectrais de uma classe e outra; proximidade dos plantios de eucalipto com a mata dificultando a distinção. Tais fatores justificam a diminuição na acurácia da classificação.

## **CONSIDERAÇÕES FINAIS**

As áreas de matas foram as que apresentaram a maior redução no período analisado. A atividade pecuária concentrou a maior parte da terra da região, no entanto, as áreas com reflorestamento apresentam maior crescimento. Ao longo dos últimos vinte anos, verificouse, com os dados desta pesquisa, que a cobertura vegetal da região foi reduzida em sua maioria para ceder lugar ao desenvolvimento das pastagens e mais tarde ao cultivo do eucalipto

De modo geral, o cultivo do eucalipto foi ocupando inicialmente os municípios mais ao sul da região do Extremo Sul e posteriormente, avançando por toda zona litorânea, cultivados sobre os Tabuleiros Costeiros de condição climática mais úmida e chuvas bem distribuídas, assentados sobre os Latossolos e Argissolos Amarelos, o que permitiu maior produtividade e expansão dos plantios pela região. Com a instalação de plantios em 1992, para atender as demandas da fábrica da Veracel em Eunápolis, ocupou a zona central e mais tarde se disseminou pela zona oeste.

A região do Extremo Sul da Bahia está em pleno processo de transformação e consolidação de uma atividade econômica que gera grande volume de capital. Pelos dados apresentados, acredita-se que a zona oeste seja uma área prioritária para a expansão dos plantios dentro região, uma vez que possui vastas áreas de pastagens, em sua maioria degradadas, que podem ser reflorestadas.

O SIG mostrou-se como uma ferramenta eficiente para o levantamento de dados referentes ao uso da terra, sendo de interesse fundamental para a compreensão dos padrões de organização do espaço.

# **REFERÊNCIAS**

ALMEIDA, T. M. de; MOREAU, A. S. S.; MOREAU, M. S.; PIRES, M. FONTES, E. de O.; GOES, L. M. Reorganização socioeconômica no Extremo Sul da Bahia decorrente da introdução da cultura do eucalipto**. Revista Sociedade e Natureza**, Uberl'ndia, v.20, n.2, p5-18, 2008.

BARROS, M.A.; MOREIRA, M.A.; RUDORFF, B.F.T.; FARIA, V.G.C. Mapeamento de Áreas Cafeeiras em imagens de Sensores Orbitais: estudo de caso em Aguanil, Boa Esperança, Campo Belo e Cristais-MG como suporte a estudos regionais. In: SIMPÓSIO BRASILEIRO DE SENSORIAMENTO REMOTO, 13. Florianópolis, 21 a 26 de abril de 2007. XIII Simpósio Brasileiro de **Sensoriamento Remoto**, Florianópolis: INPE, 21-26 abril 2007, p. 59-66.

BASTOS, F. D. **Zoneamento ambiental do estado do Rio de Janeiro para a regionalização para produção de sementes florestais nativas.** Agosto de 2007, 19f. Monografia (Graduação em Engenharia Florestal). Instituto de Florestas da Universidade Federal Rural do Rio de Janeiro.

BATISTA, M. A. ; TIMMERS, J. F. ; CUNHA, R. P. P. . Os Estados da Mata Atlântica - Bahia. In: Maura Campanili; Miriam Prochnow. (Org.). Mata Atlântica - Uma rede pela floresta. Brasilia: Rede de Ongs da Mata Atlântica, 2006, p. 129-141.

BRACELPA. Desempenho do setor em 2006 e projeção para 2007. Disponível em: <http:/ /www.bracelpa.org.br/bra/estatisticas/pdf/booklet/DesempenhoSetor-Junho2008.pdf>. Acessado em 12 mar 2008.

\_\_\_\_\_\_. **Setor de papel e celulose:** junho 2008. DisponÌvel em: <http://www.bracelpa.org.br/ bra/estatisticas/index.html>. Acessado em 01 jul 2008.

\_\_\_\_\_\_. **Setor de papel e celulose:** dezembro 2007. DisponÌvel em: <www.bracelpa.org.br/ bra/estatisticas/pdf/booklet/booklet\_coletiva\_dez07.pdf>. Acessado em 01 jul 2008.

BRASIL. Lei n.o 4.771, de 15 de setembro de 1965. Institui o Código Florestal.

Brasília, 1965. Disponível em: <www.planalto.gov.br>. Acesso em: 5 set. 2007.

. Resolução CONAMA nº 303, de 20 de Março de 2002, dispõe sobre as áreas de preservação permanente.

CAMPOS, S.R.de S.; MARTINHAGO, A.Z.; OLIVEIRA, T.C.A.; PIETRO, L.A.E.; SILVA, R.A.; FRANCA, A.M.; FARAH NETTO, I.D. Integração do SGBD Oracle Spatial e do Google Earth para disponibilizar informações relacionadas ao Inventário Florestal de Minas Gerais. In: BRAZILIAN SYMPOSIUM ON GEOINFORMATICS, 9, Campos do Jordão, Novembro de 2007. **IX Brazilian Symposium on GeoInformatics**, Campos do Jordão: INPE, Novembro, p. 227-232.

CARVALHO, A. M.; SILVA, L. A. M.; THOMAS, W. W. **45 anos de desmatamento no sul da** Bahia: projeto Mata Atlântica Nordeste, ilhéus: Comissão Executiva do Plano da Lavoura Cacaueira & Jardim Botânico de Nova York, 1994. 5p.

CENTRO DE ESTATÍSTICAS E INFORMAÇÕES – CEI. **Perfil da região econômica Extremo Sul**. Salvador: CEI, 1992. 64p.

COMPANHIA DE DESENVOLVIMENTO E AÇÃO REGIONAL - CAR. **Política de desenvolvimento para o extremo sul da Bahia.** Salvador: CAR; 1994. 142p.

DINIZ, M. C.; BERNARDES, J.; BORDIN, R.G.; COELHO, A.H. Viabilidade da Utilização da Ferramenta Google Earth na Construção de Base Cartográfica para Ferrovia. In: SIMPOSIO BRASILEIRO DE SENSORIAMENTO REMOTO, 13. Florianópolis, 21 a 26 de abril de 2007. XIII **Simpósio Brasileiro de Sensoriamento Remoto**, Florianópolis: INPE, 21-26 abril 2007, p.1251-1256.

EMPRESA BRASILEIRA DE PESQUISA AGROPECU£RIA ñ EMBRAPA. **Uso e cobertura das terras** da Região Noroeste do Estado do Rio de Janeiro. Documento 60, dez 2004.

FONTES, E. de O. **Organização do espaço e desenvolvimento regional no Extremo sul** da Bahia: os segmentos produtivos da celulose e do turismo. Tese (Doutorado) - Universidade Federal de Sergipe, São Cristovão, 2007, 262p.

FREIRE, F.; PAREDES, E. A. **Aplicação do software Global Mapper 8.0 na elaboração de mapas temáticos no planejamento territorial.** I Seminário de Engenharia Urbana da Universidade Estadual de Maringá, Maringá: UEM, 2008.

GONÇALVES, M. T. **A indústria de celulose no Brasil:** Análise de sua dinâmica no período de 1950-1992. Vitória: FASE-IBASE, 1992. 407 p.

IBGE - INSTITUTO BRASILERO DE GEOGRAFIA E ESTATÍSTICA. **Censos demográficos**. DisponÌvel em: http://www.ibge.gov.br. Acessado em: 15 set. 2006.

\_\_\_\_\_\_. **Censos agropecu·rios**. DisponÌvel em: http://www.ibge.gov.br. Acessado em: 15 set. 2006.

JOLY, C. Uso do território pelo circuito espacial produtivo de celulose em Eunápolis, Sul da Bahia. In: SEMINÁRIO DE RECURSOS HÍDRICOS DA BACIA HIDROGRÁFICA DO PARAÍBA DO SUL: O EUCALIPTO E O CICLO HIDROLÓGICO, 1, Taubaté, 2007. **Anais...**,Taubaté, 2007, p. 271-274.

LANDIS, J. R.; KOCH, G. G. The measurement of observer agreement for categorical data. **Biometrics**, v. 33, p.159-174, 1977.

MARTHA Jr., G. B. Dinâmica de uso da terra em resposta à expansão da cana-de-açúcar no Cerrado. **Revista de Política Agrícola**, v. 17, p. 15-27, 2008.

. Expansão da cadeia da cana-de-açúcar e suas implicações para o uso da terra e desenvolvimento do Cerrado. WORKSHOP DO OBSERVATÓRIO DO SETOR SUCROALCOLEIRO, 1. Ribeir"o Preto, 2008. **Anais...** Ribeir"o Preto: USP, 2008, 13p.

MIRANDA, J. I. Publicando dados do PROBIO, bioma Pantanal, no Google Earth. In: 1º SIMPÓSIO DE GEOTECNOLOGIAS NO PANTANAL. **Anais...** Campo Grande, Brasil, 1-15 novembro 2006, p.368-375.

ROCHADELLI, R.; SILVA, J.C.G.L.; RODRIGUES, F.; SCHNEIDER, A.V; PETLA, D. Expansão florestal via fomento no Segundo Planalto Paranaense: uma abordagem a partir da estrutura fundiária das propriedades da região. **Cerne** (UFL), v. 14, p. 163-169, 2008.

SCHERER, O.L.B.; THUM, P.M.A.B.; VALLES, T.H.A.; VERONEZ, M.R. Classificação supervisionada aplicada à Imagens de Satélite obtidas através do Google Earth. In: CONGRESSO BRASILEIRO DE CADASTRO TÉCNICO MULTIFINALITÁRIO. **Anais...** UFSC-Florianópolis, 2008.

SEI - SUPERINTENDÊNCIA DE ESTUDOS ECONÔMICOS E SOCIAIS DA BAHIA. **Celulose e turismo:** Extremo Sul da Bahia. Salvador, 1995 (Série estudos e Pesquisas – SEP), 132p.

\_\_\_\_\_\_. **Dez anos de economia baiana**. Salvador: SEI, 2002. 280p.

\_\_\_\_\_\_. **Din'mica sociodemogr·fica da Bahia: 1980-2002**. Salvador: SEI, 2003, 2 v, 449p.

\_\_\_\_\_\_. **InformaÁıes municipais.** Salvador: SEI, disponÌvel em: <http://www.sei.ba.gov.br >. Acesso em: 10 jul. 2007.

\_\_\_\_\_\_. **Mapas digitalizados do Estado da Bahia:** base de dados. Salvador: SEI, 2004. CD-ROM.

\_\_\_\_\_\_. **MigraÁ"o e migrantes da Bahia nos anos de 1980 e 1990**: tendÍncias e perfis sociodemográficos. Salvador: SEI, 2006. 124p.

TEIXEIRA, A. C. O. de; ALMEIDA, T. M. de; FERREIRA, E. S. Proposta para uma periodização da história da mesorregião Sul-Baiana. In: SEMINÁRIO DE INICIAÇÃO CIENTÍFICA DA UESC, 12., 2006, IlhÈus. **Anais...** IlhÈus, 2006. p. 366-367.

TEIXEIRA, W. G.; CRUZ, M. E. G. da ; MARTINS, Gilvan Coimbra ; MACEDO, Rodrigo Santana; CORREIA, M. R. D. ; LIMA, Hedinaldo Narciso ; RODRIGUES, Maria Do Rosário Lobato. Levantamento das bases pedológicas disponíveis para o município de Coari - AM. In: WORKSHOP DE AVALIAÇÃO TÉCNICA DA REDE CTPETRO - AMAZÔNIA, 2. 2006, Manaus. **Trabalhos do II Workshop de avaliação técnica da Rede CTPETRO** - Amazônia. Manaus: CTPETRO / INPA, 2006. p. CD - ROM.

YOUNG, C. E. F. Causas socioeconômicas do desmatamento na Mata Atlântica brasileira. In: LEAL, C. G.; CÂMARA, I.G. Mata Atlântica: biodiversidade, ameaças e perspectiva. São Paulo: Fundação SOS Mata Atlântica - Belo Horizonte: Conservação Internacional, 2005.

> Recebido em agosto de 2010 Revisado em março de 2011 Aceito em janeiro de 2012